**Міністерство освіти і науки України**

**Житомирський державний технологічний університет**

З А Т В Е Р Д Ж У Ю Ректор ЖДТУ проф. П.П. Мельничук .,25" березня 2013 р.

# **ПРОГРАМА**

фахових вступних випробувань для здобуття освітньо-кваліфікаційного рівня **"спеціаліст"** спеціальностей 7.05050201 "**Технологія машинобудування**" 7. 05050301 "**Металорізальні верстати та системи**" та "**магістр**" спеціальностей 8. 05050201 "**Технологія машинобудування**" 8. 05050301 "**Металорізальні верстати та системи**"

# **УХВАЛЕНО**

на засіданні приймальної комісії протокол № 6 від "25" березня 2013 р. Відповідальний секретар приймальної комісії доц. А.П. Дикий

**Житомир 2013р.** 

# **ГОЛОВА**

#### **АТЕСТАЦІЙНОЇ КОМІСІЇ проф. ПОЛОНСЬКИЙ Л.Г.**

**Тестові завдання використовуються, відповідно до типових умов вступу у вищі навчальні заклади України, що запропоновані міністерством освіти і науки України, для проведення фахових вступних випробовувань осіб, які закінчили ВНЗ другого рівня акредитації і поступають в ВНЗ ІІІ та ІV рівня акредитації на напрями підготовки, що відповідають отриманому ними кваліфікаційному рівню "Інженерна механіка".** 

**Наведені нижче тести використовуються для проведення фахових вступних випробувань при вступі на навчання до Житомирського державного технологічного університету для отримання освітньо-кваліфікаційного рівня спеціаліст, магістр.** 

**Право участі в фахових вступних випробуваннях мають вступники, які отримали освітньокваліфікаційний рівень бакалавра напряму "Інженерна механіка", за умови подачі відповідних документів в приймальну комісію Житомирського державного технологічного університету. Вступні випробування проводяться відповідно до графіку затвердженого головою приймальної комісії ЖДТУ.** 

**Тривалість випробування одна астрономічна година.** 

**На протязі цього часу абітурієнт повинен розв'язати тестове завдання яке включає тести з наступних дисциплін: "Технологія машинобудування", "Металорізальні верстати", "Теорія різання", "Різальні інструменти", "Інформатика та комп'ютерна графіка", "Взаємозамінність, стандартизація та технічні вимірювання". Тестове завдання включає 26 тестових питань різного ступеню складності, які охоплюють всі вище перелічені дисципліни. Тестове завдання формується випадковим чином із масиву тестових питань окремих дисциплін.** 

**Тестове завдання має наступну структуру: тестових питань по 10 балів; тестових питань по 8 балів тестових питань по 6 балів.** 

**Максимальна оцінка, яку може отримати абітурієнт, при правильній відповіді на всі запитання - 200 балів.** 

**Мінімальна позитивна оцінка 124 бали.** 

**При складанні фахового вступного випробування абітурієнт отримує тестове завдання і лист відповіді.** 

### **РЕКТОР ЖДТУ ГОЛОВА ФАХОВОЇ АТЕСТАЦІЙНОЇ КОМІСІЇ**

### **проф. П.П.МЕЛЬНИЧУК проф. Л.Г.ПОЛОНСЬКИЙ**

#### **Житомирський державний технологічний університет факультет інженерної механіки**

#### **кафедра технології машинобудування та конструювання технічних систем**

## **Тестове завдання на фахові випробування для вступу на навчання за освітньо-кваліфікаційним**

#### **рівнем "спеціаліст" та "магістр" БІЛЕТ № 0101**

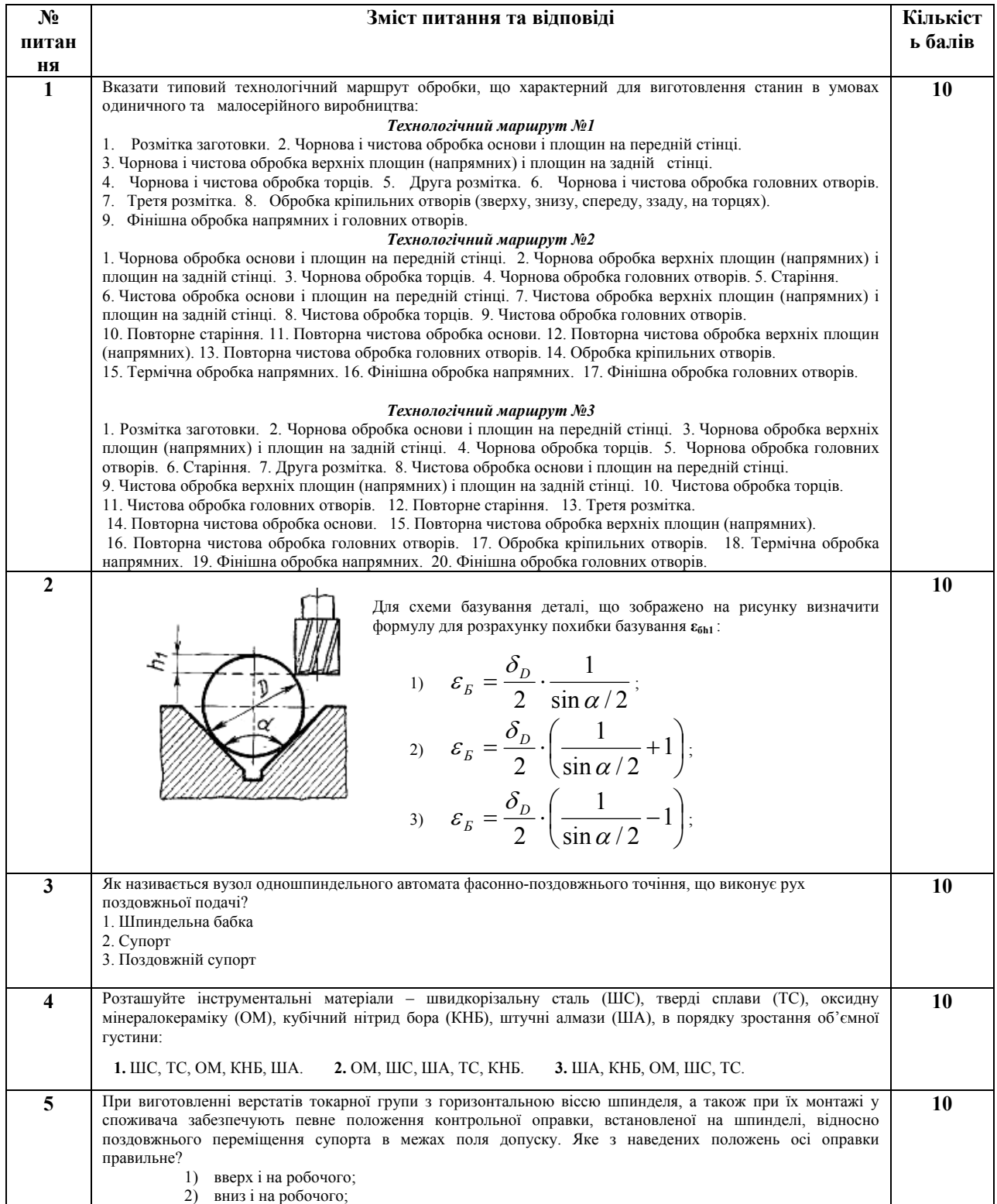

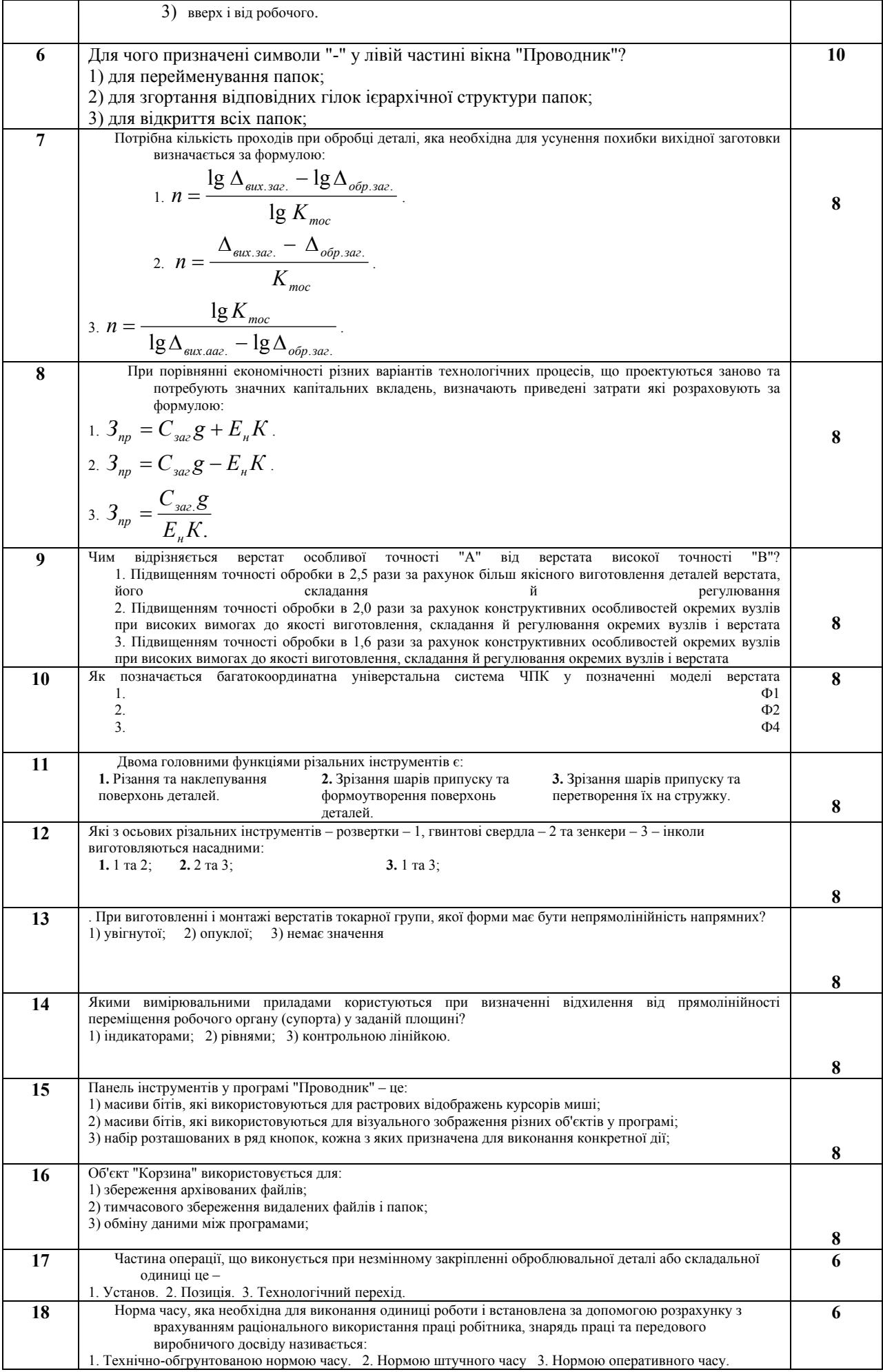

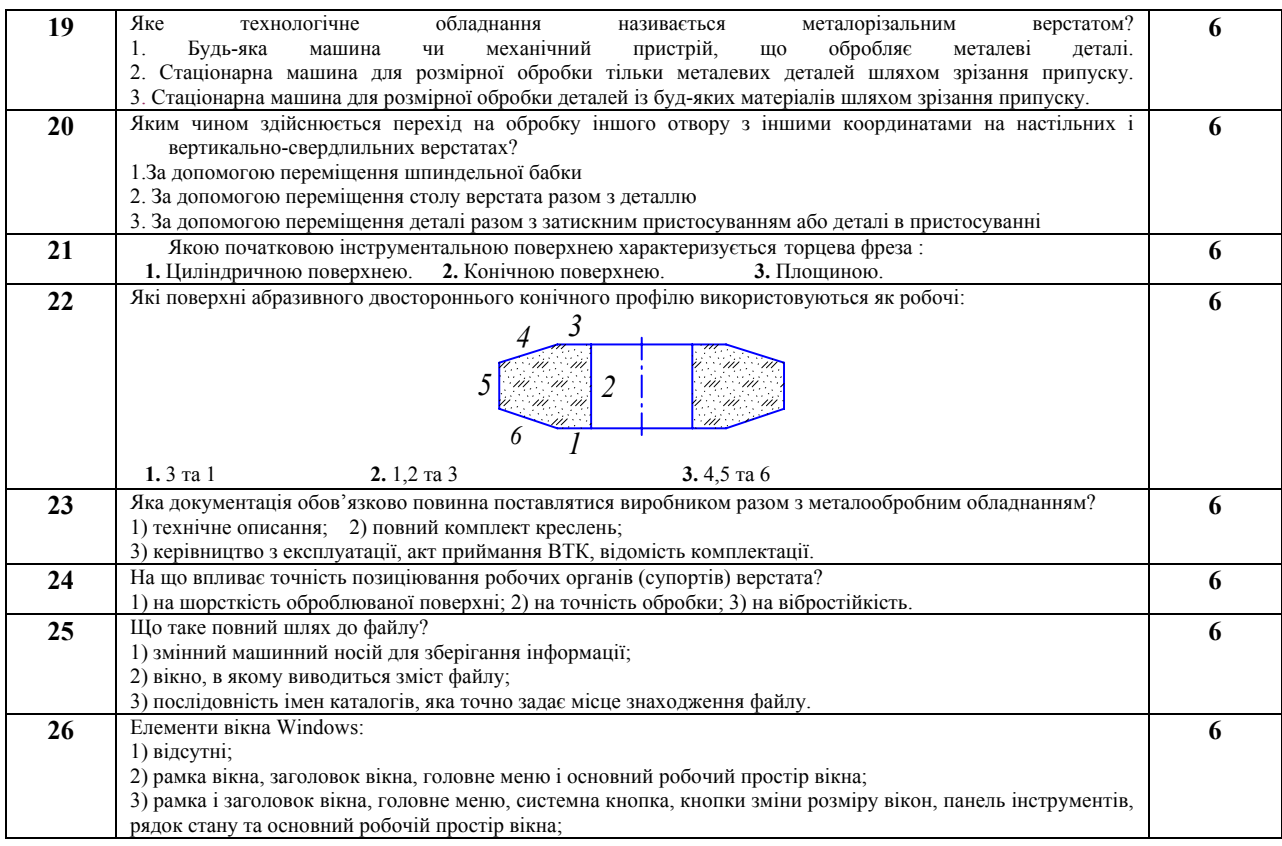

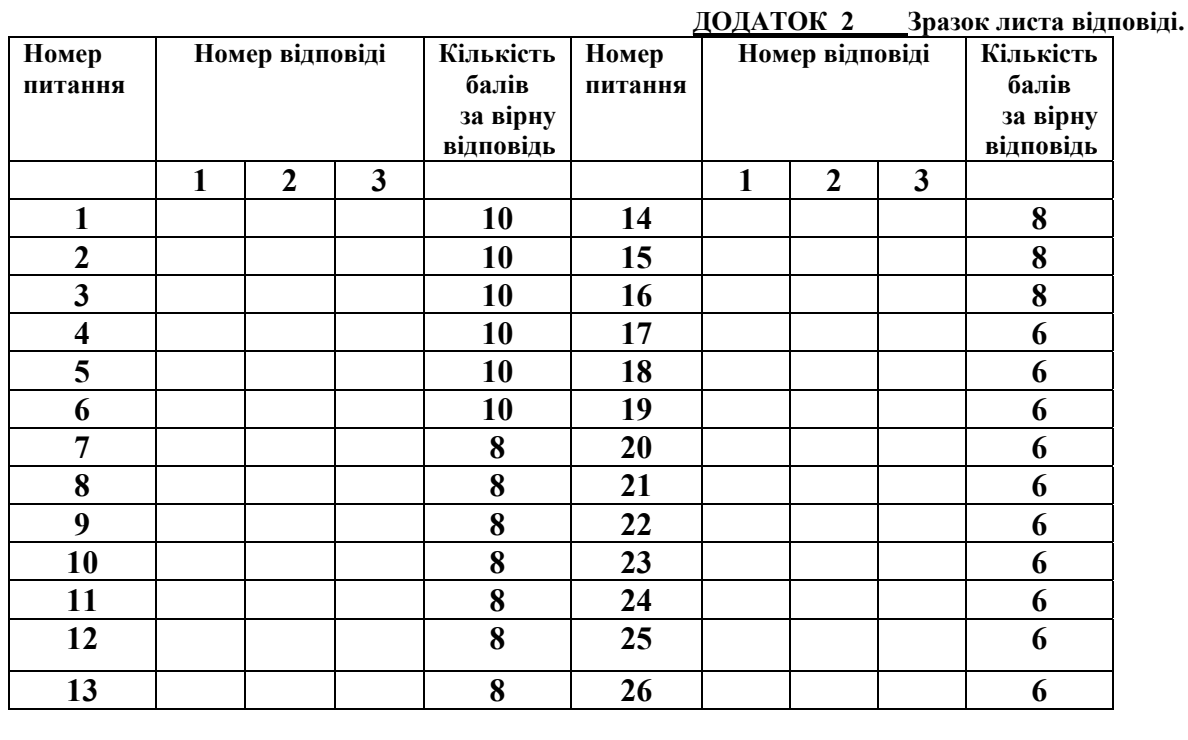

**Фахові атестаційні випробування для вступу на навчання за освітньо-кваліфікаційними рівнями спеціаліст та магістр спеціальностей:** 

**7.05050201 "Технологія машинобудування"** 

**7. 05050301 "Металорізальні верстати та системи"** 

**8. 05050201"Технологія машинобудування"** 

**8. 05050301 "Металорізальні верстати та системи"** 

**Білет №\_\_\_\_\_\_\_\_\_\_\_\_\_\_\_ "\_\_\_\_\_\_"\_\_\_\_\_\_\_\_\_\_\_\_\_\_\_2013р.** 

**Обрану, як правильну відповідь клітинку перекреслити**

*Екзаменаційна робота заповнена мною власноруч без виправлень*

**(особистий підпис вступника)** 

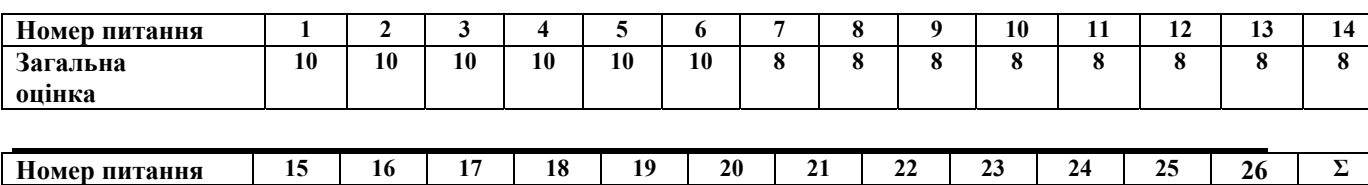

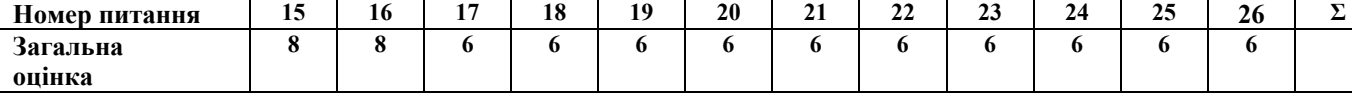

#### **ТЕСТОВІ ПИТАННЯ З НАВЧАЛЬНОЇ ДИСЦИПЛІНИ "ТЕХНОЛОГІЯ МАШИНОБУДУВАННЯ"**

**тестові питання правильна відповідь на кожне з яких оцінюється в 6 балів:** 

**1. Виробничий процес**

**Виробничий процес охоплює:** 

**2. Технологічна операція і норма часу на її виконання**

**Операцією називають закінчену частину технологічного процесу, що виконується на одному робочому місці, над однією деталлю або сукупністю декількох одночасно оброблюваних деталей одним робітником або групою робітників без розриву в часу. З огляду на сказане, які складові часу визначають норму часу на виконання операції (штучний час) :** 

**3. Точність деталі**

**Характеризується показниками:** 

**4. Точність машини**

**Характеризується показниками:** 

**5. Розмірні ланцюги**

**Розмірні ланцюги класифікуються за наступними ознаками: 6. Методи досягнення точності замикальної ланки розмірного ланцюга**

**Який метод досягнення точності може бути застосований для усіх типів виробництва? Використовуються:** 

> **тестові питання правильна відповідь на кожне з яких оцінюється в 8 балів: 1. Похибки механічної обробки**

**Які причини систематичних постійних та змінних похибок обробки:** 

**2. Складові загального поля розсіювання розмірів**

**при обробці від випадкових похибок**

**Вказати, яка із вказаних причин містить складову – "похибка базування" εб. 3. Собівартість обробки**

**Збільшення режимів різання – швидкості різання, глибини різання та подачі, – призведе до зменшення вартості обробки через таку складову собівартості, як:** 

**4. Проектування одиничних технологічних процесів** 

**механічної обробки деталей**

**Етап – підготовка даних На цьому етапі розв'язуються такі задачі:** 

**5. Типи машинобудівного виробництва**

**В якому варіанті наведені технологічні характеристики масового виробництва: 6. Типові комплекти технологічних баз при обробці корпусних і коробчастих заготовок**

**Який із комплектів баз найбільш застосовуваний при обробці простих корпусних заготовок призматичної форми?** 

> **7. Типові комплекти технологічних баз при обробці заготовок типу тіл обертання**

**Вкажіть комплект технологічних баз, в якій одна із технологічних баз символізує одночасно і подвійну напрямну базу і опорну базу.** 

**тестові питання правильна відповідь на кожне з яких оцінюється в 10 балів:** 

**1. Керування точністю обробки**

**В якому із вказаних способів керування точністю обробки використовується підналогодження технологічної обробляючої системи за допомогою автопіддналадчиків з основними функціями:** 

**2. Шорсткість поверхні**

$$
R_a = \frac{1}{e} \int_a^e |y| dx
$$

**Залежність** e<sup> $\frac{1}{\circ}$ </sup> **дозволяє отримати показник шорсткості поверхні:** 

**3. Значення шорсткості**

**При якому виді обробки можна досягти значення шорсткості, що не перевищує 0,04 мкм:** 

**4. Припуски на обробку**

$$
2Z_{i} = 2\left[ \left( R_{z} + h \right)_{i-1} + \sqrt{\Delta \frac{2}{Z_{i-1}}} + \varepsilon_{1}^{2} \right]
$$

 $\overline{\phantom{a}}$ **дозволяє розрахувати: 5. Технічне нормування**

$$
T = T_{um.} + \frac{T_{n.s.}}{T}
$$

**дозволяє отримати розрахункове значення: 6. Етапи розробки технологічного процесу виготовлення деталі**

**На якому з етапів формується остаточна послідовність обробки деталі та побудова раціональної структури операції прийнятого варіанту механічної обробки?** 

**7. Розмітка**

**виконується для:** 

**Залежність** *n*

#### **ТЕСТОВІ ПИТАННЯ З НАВЧАЛЬНОЇ ДИСЦИПЛІНИ "МЕТАЛОРІЗАЛЬНІ ВЕРСТАТИ" тестові питання правильна відповідь на кожне з яких оцінюється в 6 балів:**

**1.За рахунок чого зменшується частка допоміжного часу в робочому циклі верстата?** 

**2.Які похибки верстата відображають правильність форми й взаємного розташування його частин, що несуть інструмент і деталь, а також траєкторії їхнього взаємного переміщення? 3.Що таке жорсткість верстата?** 

**4.Які верстати називаються спеціальними?** 

**5.Для чого служить задня бабка у токарних верстатів?** 

**6.Чим відрізняється верстат-напівавтомат від верстата-автомата?** 

**7.Які верстати називаються верстатами середньої ваги?** 

**8. Як умовно показують на кінематичних схемах з'єднання зубчастого коліса з віссю без передачі крутного моменту?** 

**9. Як умовно показують на кінематичних схемах поздовжнє рухоме з'єднання зубчастого коліса з валом?** 

**10. Як умовно показують на кінематичних схемах передачу гвинт гайка ковзання?** 

**тестові питання правильна відповідь на кожне з яких оцінюється в 8 балів**

**1. Як умовно показують на кінематичних схемах зубчасто-рейкову передачу?** 

**2.Які ряди частот обертання шпинделя використовуються у верстатобудуванні? 3. Як підрахувати знаменник ряду частот обертання шпинделя, якщо відомі всі частоти ряду?** 

**4. Для якого типу виробництва призначені токарні автомати й напівавтомати?** 

**5. Для обробки яких деталей призначені токарно-карусельні верстати?** 

**6. Яка особливість у позначенні на кінематичних схемах гітар змінних зубчатих коліс порівняно з позначенням звичайних незмінних зубчастих коліс?** 

**7. Навіщо в конструкції приводів подачі токарно-гвинторізних верстатів є як ходовий вал так і ходовий гвинт?** 

**8. Яку головну функцію виконує фартух токарно-гвинторізних верстатів?** 

**9. Як видаляється інструмент із пінолі задньої бабки токарних верстатів?** 

**10. Для чого використовується на токарно-гвинторізних верстатах люнети?** 

**8. Як називається вузол одношпиндельного автомата фасонно-поздовжнього точіння, що виконує рух поздовжньої подачі?** 

**9. Для чого призначений вузол одношпиндельного автомата фасонно-поздовжнього точіння під назвою"балансир"?** 

**10. Чим відрізняється верстат підвищеної точності класу "П" від верстата нормальної точності "Н"?** 

**тестові питання правильна відповідь на кожне з яких оцінюється в 10 балів:** 

**1. Яким чином здійснюється перехід на обробку іншого отвору з іншими координатами в одній площині при обробці на радіально-свердлильних верстатах?** 

**2.Для яких робіт використовуються горизонтально-розточувальні верстати?** 

**3.Як на круглошліфувальних верстатах обробляються довгі конуси з малим кутом конусності?** 

**4. Що розташовано в консолі консольно-фрезерних верстатів?** 

**5. Чим відрізняється горизонтально-фрезерний універсальний верстат від горизонтально-фрезерного?** 

**6. Чи виготовляють методом копіювання одною модульною фрезою зубчаті колеса Z1=20 i Z2=120?** 

**7. На яких зубооброблювальних верстатах виготовляють черв'ячні зубчаті колеса?** 

#### **ТЕСТОВІ ПИТАННЯ З НАВЧАЛЬНОЇ ДИСЦИПЛІНИ "ТЕОРІЯ РІЗАННЯ"**

**тестові питання правильна відповідь на кожне з яких оцінюється в 6 балів:** 

**1.Головним рухом називають рух заготовки або різального інструмента, що відбувається з:** 

**2.Поверхню деталі, що утворилась в результаті зняття припуску називають:** 

**3.Різання називають прямокутним коли кут:** 

**4. Кут між передньою поверхнею леза й основною площиною називають:** 

**5. Швидкість різання розраховується за формулою :** 

**6. Глибина різання при повздовжньому точінні визначається залежністю:** 

**7. Які інструментальні матеріали відносяться до швидкорізальних сталей:** 

**8. Зі збільшенням зернистості шліфувального круга продуктивність обробки**

**9. Ефективна потужність верстата для здійснення різання обчислюють за формулою**

**10. Головна дотична (тангенціальна) складова сили різання позначається**

**тестові питання правильна відповідь на кожне з яких оцінюється в 8 балів:** 

**1. Координатна площина, що проведена через аналізовану точку різальної кромки та перпендикулярна до напрямку швидкості різання називають:** 

**2. Площина, у якій розташовані напрямки швидкості головного прямування різання та прямування подачі називають:** 

**3. Які кути інструмента вимірюються у головній січній площині:** 

**4. При обробці деталей із сирих сталей використовують наступні марки твердих сплавів:** 

**5. Які матеріали відносяться до однокарбідних твердих сплавів:** 

**6. При обробці деталей із чавуну використовують наступні марки інструментального твердого сплаву:** 

**7. Інструментальні матеріали по мірі зростання твердості розташовуються в наступній послідовності:** 

**8. Для чорнового точіння сталевих сирих деталей використовують марку твердого сплаву:** 

**9. Для чистового точіння чавунних деталей використовують марку твердого сплаву:** 

**10. Для обробки загартованих сталей використовують марку абразивного матеріалу:** 

**тестові питання правильна відповідь на кожне з яких оцінюється в 10 балів:** 

**1. При утворенні зливної стружки при єдиній умовній площині зсуву напруги, що діють в умовній площині зсуву дорівнюють:** 

**2. При утворенні зливної стружки для визначення величини відносного зсуву використовується залежність**

**3. При збільшенні товщини зрізуваного шару довжина контакту стружки з передньою поверхнею інструмента** 

**4. Сила стружкоутворення нахилена до вектора швидкості різання під кутом** 

**5. Припустима величина лінійного зношування задньої поверхні при обробці сталі становить**

**6. При обробці чавуну стійкість різального інструменту при збільшенні швидкості різання** 

**7. Взаємозв'язок між періодом стійкості, швидкістю різання, подачею і глибиною різання визначається залежністю**

**8. Розрахункова висота мікронерівностей може бути розрахована за формулою**

**9. При зміщенні вершини токарного різця вище осі деталі передній кут:** 

**10. При зміщенні вершини токарного різця нижче осі деталі задній кут:** 

#### **ТЕСТОВІ ПИТАННЯ З НАВЧАЛЬНОЇ ДИСЦИПЛІНИ "ІНФОРМАТИКА" тестові питання правильна відповідь на кожне з яких оцінюється в 6 балів:**

- **1. Пристрій для виводу креслень на паперові носії :**
- **2. Пристрій для введення креслень із паперових носіїв:**
- **3. Найменша одиниця інформації це є...**
- **4. Що таке повний шлях до файлу?**
- **5. Що таке повне ім'я файлу?**
- **6. Що таке файл?**
- **7. Тактова частота основна характеристика**
- **8. В яких одиницях вимірюється ємність пам'яті комп'ютера?**
- **9. Чи може 1 Байт містити 9 Біт**
- **10. Виберіть вірне співвідношення між одиницями вимірювання інформації?**

**тестові питання правильна відповідь на кожне з яких оцінюється в 8 балів:** 

- **1. Що таке операційна система**
- **2. Що таке поточний диск?**
- **3. CD-ROM, дискети, оптичні диски це:**
- **4. Алгоритм це є...**
- **5. Що таке Вінчестер (Hard Disk Drive)?**
- **6. Який пристрій виконує арифметично-логічні операції?**
- **7. Які функції виконує операційна система?**
- **8. Об'єкт "Корзина" в Windows використовується для:**
- **9. Коли з'являється смуга прокрутки у вікні Windows:**
- **10. Що таке драйвер?**

#### **тестові питання правильна відповідь на кожне з яких оцінюється в 10 балів:**

**1. Для побудови діаграми електронній таблиці Excel необхідно виділити:** 

**2. Що таке форматування даних електронної таблиці?** 

**3. Для чого призначений рядок формул у вікні Ехсеl?** 

**4. Які клавіші призначені для видалення символів у тексті Word?** 

**5. Чи може Word працювати одночасно з декількома документами ?** 

**6. На якій платі розміщується мікропроцесор та пам'ять комп'ютера:** 

**7. Як скопіювати файл на диск А:?** 

**8. Якщо двічі натиснути кнопку миші на будь-якому слові тексту Word, що відбудеться ?** 

**9. Вкажіть із нижчезазначених атрибутів форматування тексту MS WORD той, який відноситься до символу:** 

**10. Після відключення живлення комп'ютера втрачаються дані, що містяться в:** 

### **ТЕСТОВІ ПИТАННЯ З НАВЧАЛЬНОЇ ДИСЦИПЛІНИ "ВСТВ"**

**тестові питання правильна відповідь на кожне з яких оцінюється в 6 балів: 1. Основний отвір, це отвір якій має граничні відхилення:** 

**2. Основний вал, це вал якій має граничні відхилення:** 

 **3. На рис. показана схема полів допусків посадки:** 

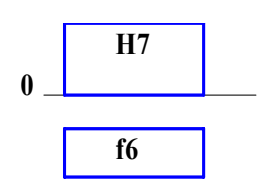

 **4. Для отримання невеликого натягу в з'єднанні треба призначити посадку:** 

- **5. Для отримання великого натягу в з'єднанні треба призначити посадку:**
- **6. Для отримання невеликого зазору в з'єднанні треба призначити посадку:**
- **7. Для отримання великого зазору в з'єднанні треба призначити посадку:**
- **8. Для невідповідального з'єднання з великим зазором треба призначити посадку: тестові питання правильна відповідь на кожне з яких оцінюється в 8 балів:**

*А* 

 $0.46 \rightarrow$ 

*<u>∠</u> 0.2/ 10х100* 

 **1 . На рис. показаний знак:** 

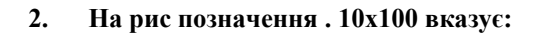

**3. На рис., цифра 0,4 вказує:** 

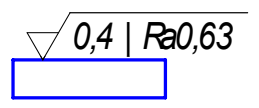

**4. На рис. цифра 60 вказує на:** 

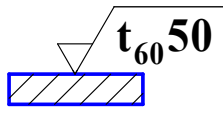

- **. 5. На рис.показаний знак:**
- **6. На рис. цифра 60 вказує на:**

$$
\sqrt{\frac{\mathbf{t}_{60}50}{\mathbf{t}_{60}^2}}
$$

**7. На рис., вказується, що шліфування треба застосувати для досягнення:** 

*S m Шл и ф о в а т ь 0 , 4 |*  **1,0** 

 $0.05 -$ 

**8. Параметр Rz рекомендується нормувати:** 

**тестові питання правильна відповідь на кожне з яких оцінюється в 10 балів:** 

*А* 

#### **1.**  $T_p$  - **це** :

**2.При підвищених вимогах до співвісності деталей прямобічного шліцьового з'єднання, коли твердість втулки не дуже висока і дозволяє обробку чистовою протяжкою, рекомендується центрування:** 

- **3. На креслені показана різьба М24-5h6h. 6h це:** 
	- **4. На кресленні зубчастого колеса вказана ступінь точності 7-6-5- С. На точність якого показника вказує цифра 6 ?**

**5. При передачі значних крутних моментів деталями прямобічного шліцьового з'єднання, рекомендується центрування:** 

- **6. На креслені показана різьба М24-6g. 6g це:**
- **7. У підшипника кочення при роботі зовнішнє кільце обертається, а внутрішнє нерухомо. На внутрішнє кільце радіальна сила та обертова сила менша за величиною. Який характер навантаження має внутрішнє кільце підшипника ?**
- **8. На креслені показана різьба М24- 6H/6g. 6H це:**
- **9. На кресленні зубчастого колеса вказана ступінь точності 7-6-5- Сb/V-110. Що в позначені вказує на величину допуску на боковий зазор ?**
- **10. На креслені показана різьба М24LH- 6H/6g. LH це:**

#### **ТЕСТОВІ ПИТАННЯ З НАВЧАЛЬНОЇ ДИСЦИПЛІНИ "РІЗАЛЬНИЙ ІНСТРУМЕНТ" тестові питання правильна відповідь на кожне з яких оцінюється в 6 балів:**

- **1. Головними частинами будь-якого різального інструмента є:**
- **2. Різці використовуються для роботи на:**

**3. Відрізні різці мають на голівці робочої частини:** 

- **5. Головна різальна кромка різального інструмента це:**
- **6. Вершина леза інструмента це:**
- **7. Різальна кромка це:**
- **8. Осьові різальні інструменти це:**
- **9. Різальні інструменти, які призначені для обробки отворів в суцільному матеріалі це:**
- **10. Дві функції різальних інструментів:**

**тестові питання правильна відповідь на кожне з яких оцінюється в 8 балів: 1. Різці мають форму перерізу кріпильної частини:** 

- **2.Фасонні різці не мають форму задньої поверхні:**
- **3. Суттєвою перевагою протяжок з груповою схемою різання відносно протяжок з одинарною схемою різання є:**
- *4.* **Повною структурою абразивних кругів та брусків є:**
- *5.* **Черв'ячні зуборізні фрези використовуються для обробки:**
- **6. Мітчики використовуються для обробки:**
- **7. Плашки використовуються для:**
- **8. Комбіновані різальні інструменти:**
- **9. Матеріали, які не використовуються для різальних частин інструментів:**
- **10. Конструкція різальних інструментів, які не знаходять широкого розповсюдження:**

**тестові питання правильна відповідь на кожне з яких оцінюється в 10 балів:** 

- **1. Суттєвою перевагою протяжок з груповою схемою різання відносно протяжок з одинарною схемою різання є:**
- **2. Повною структурою абразивних кругів та брусків є:**
- **3. Комбіновані різальні інструменти:**
- **4. Конструкція різальних інструментів, які не знаходять широкого розповсюдження:**

*5.* **Головними частинами будь-якого різального інструмента є:** 

**6. Головна різальна кромка різального інструмента – це:** 

- **7. Вершина леза інструмента це:**
- **8. Різальна кромка це:**
- **9. Дві функції різальних інструментів:**
- **10. Осьові різальні інструменти це:**

#### СПИСОК РЕКОМЕНДОВАНОЇ ЛІТЕРАТУРИ

#### ДЛЯ ПІДГОТОВКИ ДО ФАХОВИХ ВСТУПНИХ ВИПРОБУВАНЬ

 1.Мельничук П.П., Боровик А.І., Лінчевський П.А., Петраков Ю. В. Технологія машинобудування.: ЖДТУ, Житомир.–2005, 835 с. (Підручник.)

2. Маталин А.А. Технология машиностроения. – Ленинград: Машиностроение, 1985. – 496 с.

3. Медвідь М.В., Шабайкович В.А. Теоретичні основи технології машинобудування. – Львів: Вища школа, 1976. – 299 с.

4. Руденко П.О. Проектування технологічних процесів в машинобудуванні. – Київ: Вища школа, 1993. – 414 с.

5.Скочко Є.В. Різальні інструменти: Навчальний посібник.- Ж.: ЖІТІ, 2000.- 208с.

6.Різальний інструмент: Лабораторний практикум/ Н.С.Равська, П.Р.Родін, П.П.Мельничук, В.І.Солодкий.- Ж.: ЖІТІ, 2002.- 298с.

7. Технологія автоматизованого виробництва: Підручник/ О.О.Жолобов, В.А.Кирилович, П.П.Мельничук, В.А.Яновський.- Ж.: ЖДТУ, 2008.- 1014с.

8.Справочник технолога-машиностроителя: В 2 т. - 4-е изд. перераб. и доп. - Т.2 / Под ред. А.Г. Косиловой и Р.К. Мещерякова. М.: Машиностроение, 1985. - 496 с.

9.Розрахунки і проектування вузлів та деталей верстатів і систем: Навчальний посібник/ Є.П.Кобзар, Л.С.Мельничук, О.А.Громовий.- Ж.: ЖІТІ, 2000.- 361с.

10.Основи формоутворення поверхонь при механічній обробці: Навчальний посібник/ Н.С.Равська, П.Р.Родін, Т.П.Ніколаєнко, П.П.Мельничук.- Ж.: ЖІТІ, 2000.- 332с.

11.Скочко Є.В. Технологія інструментального виробництва: Навчальний посібник.- Ж.: ЖІТІ, 1999.- 154с.

12.Матюха П.Г. Теорія різання. Навчальний посібник. – Донецьк: ДонНТУ, 2005. – 258 с.

13. Бобров В.Ф. Основы теории резания металлов. - М.: Машиностроение, 1976. - 344 с.

14. Вульф A.M. Резание металлов. - М.: Машиностроение, 1973, - 496 с.

15. Резников А.Н., Резников Л.А. Тепловые процессы в технологических системах. - М.: Машиностроение, 1990. - 286 с.

16. Металлорежущие инструменты/ Г.И. Сахаров, О.Б. Арбузов. - М.: Машиностроение, 1989.- 328с.

17. Металлорежущие станки й автомати: Учебник для машиностроительных втузов. /Под ред. А.С. Проникова. -М.: Машиностроение, 1981. -479 с.

18. Металлорежущие станки: Учебник для машиностроительньїх втузов. / Под. Ред. В.З. Пуша. -М,: Машиностроение; 1985. - 465 с.

19. Проектирование металлорежущих станков и станочных систем: Справочник-учебник в 3-х томах / Под ред. А.С. Проникова. - М.: Изд-во МГТУ им. Н.З. Баумана; Машиностроение, 1995-2000.

20.Якушев А.И. и др. "Взаимозаменяемость, стандартизация и технические измерения»- М.: Машиностроение, 1979(1987) – 343 с.

21.Основы стандартизации в машиностроении под редакцией д.т.н. В.В.Бойцова – М.: издательство стандартов,1983- 264 с.Ботт, Эдд. Использование Microsoft Offise 97.: Пер. с англ. – К.:,

22.Степаненко О.С. Персональній компьютер. Учебный курс. – М.: Издательский дом "Вильямс", 1999. –

432 с. – Уч.пособие.

23.Руденко В.Д., Макарчук О.М., Патланжоглу М.О. Практичний курс інформатики. – К.: Фенікс, 1997. – 304с.

24.Борланд Рассел Running Microsoft Word для Windows. В 2т.: - М.:Издательский отдел ТОО «Сhannel Treding», 1995. – 960 с.

25.Лахтин Ю.М., Леонтьева В.И. Материаловедение - М: Машиностроение, 1980.

**ГОЛОВА ФАХОВОЇ КОМІСІЇ проф. ПОЛОНСЬКИЙ Л.Г.**